## SAP ABAP table SWAEXERROR {Workflow Expression: Error}

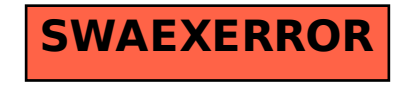